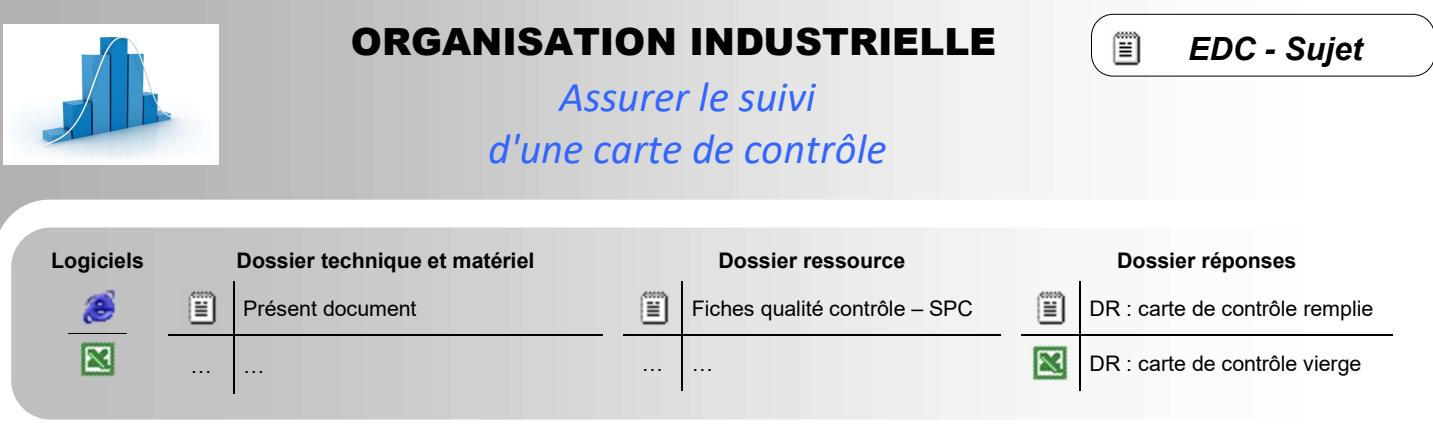

## PRÉSENTATION - PROBLÉMATIQUE - OBJECTIF DE L'ETUDE

Une carte de contrôle est mise en place pour surveiller la fabrication d'une entretoise de référence 630. La cote ISO surveillée est Ø 30 ± 0,1 est produite sur un tour à commande numérique RAMO. On souhaite assurer le suivi de l'évolution du procédé et engager les actions correctives qui s'imposent si des aléas devaient survenir. On prévoie un contrôle par échantillonnage de la production avec un prélèvement régulier d'échantillon. On effectue donc 1 prélèvement de 3 pièces consécutives à chaque heure de production. Nous en sommes à la troisième carte de contrôle sur cette production.

## ANNEXE 1 – RECAPITULATIF DES ECHANTILLONNAGES

On donne dans le DR  $\Box$  le récapitulatif chronologique des prélèvements des échantillons.

## TRAVAIL DEMANDE

- Q1 Complétez le masque papier de la carte de contrôle fournie en DR. A l'aide de la ressource, pour cela :
	- Complétez le bandeau d'identification. Tracez en ROUGE les limites de tolérance LTS = Cote nominale + TS et LTI = Cote nominale + TI sur la carte des  $\bar{X}$  = moyennes.
	- $\bullet$  Calculez à partir du tableau, les valeurs de moyennes  $\bar{X}$  et d'étendue W correspondants de chaque échantillon prélevé. Tracez les points formant courbes des moyennes et des étendues.
	- **B** Effectuez la répartition par classe
		- Colorier chaque carré pour chaque X compris entre deux bornes d'une classe donnée.
		- Formuler une hypothèse sur les bornes, par exemple : valeur borne supérieure exclue => si égalité alors classe supérieure. Tracez la courbe obtenue à partir cette répartition.
	- **O** Calculez les différents paramètres importants de la carte de contrôle ( $\overline{X}$ ,  $\overline{W}$ , LCS X, LCI X...).
	- $\bullet$  Tracez les différentes limites et moyennes sur la carte des moyennes  $\bar{X}$  :
		- **EN NOIR :** Moyenne des moyennes  $\bar{X}$ .
			- EN VERT : Limite supérieure et inférieure de contrôle des moyennes : LCS X et LCI X
			- EN BLEU : Limite supérieure et inférieure de surveillance des moyennes : LSS X et LSI X
	- **O** Tracez les différentes limites et moyennes sur la carte des moyennes  $\bar{X}$  :
		- **EN NOIR :** Moyenne des étendues  $\bar{W}$
		- EN VERT : Limite supérieure de contrôle des étendues: LCS W
		- EN BLEU : Limite supérieure de surveillance des moyennes : LSS W
- Q2 Validez vos calculs et votre carte papier. Pour cela, complétez le masque tableur correspondant à votre carte.
- Q3 Interprétez la carte. Pour cela :
	- Indiquez quel est l'intérêt de la construction d'une carte de contrôle.
	- Indiquez sur tous les prélèvements, combien de pièces ne respectent pas la cotes ISO imposée par le plan.
	- Au regard de l'allure des courbes, quelle interprétation des tracées pouvez-vous faire ?
	- Expliquer en quoi la carte de contrôle a joué sont rôle.